#### **Cache Impact on Program Performance**

T. Yang. UCSB CS240A. Spring 2016

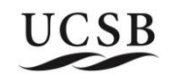

## **Multi-level cache in computer systems**

#### **Topics**

- **Performance analysis for multi-level cache**
- **Cache performance optimization through program** transformation

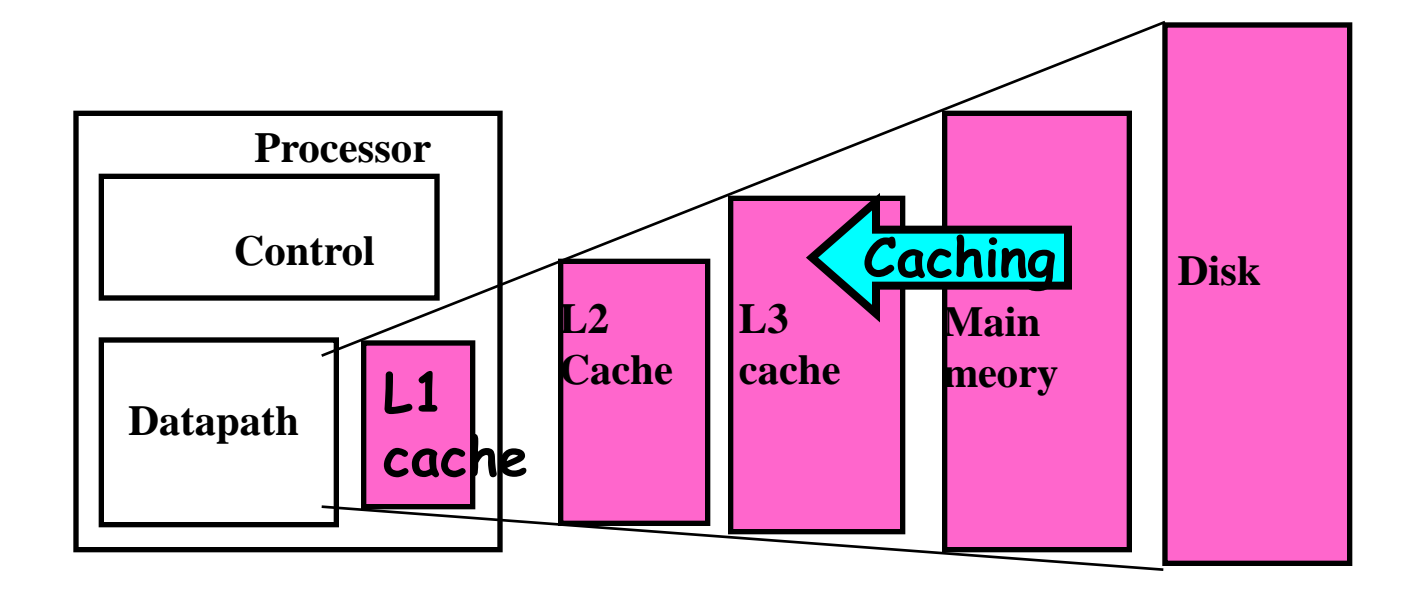

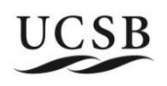

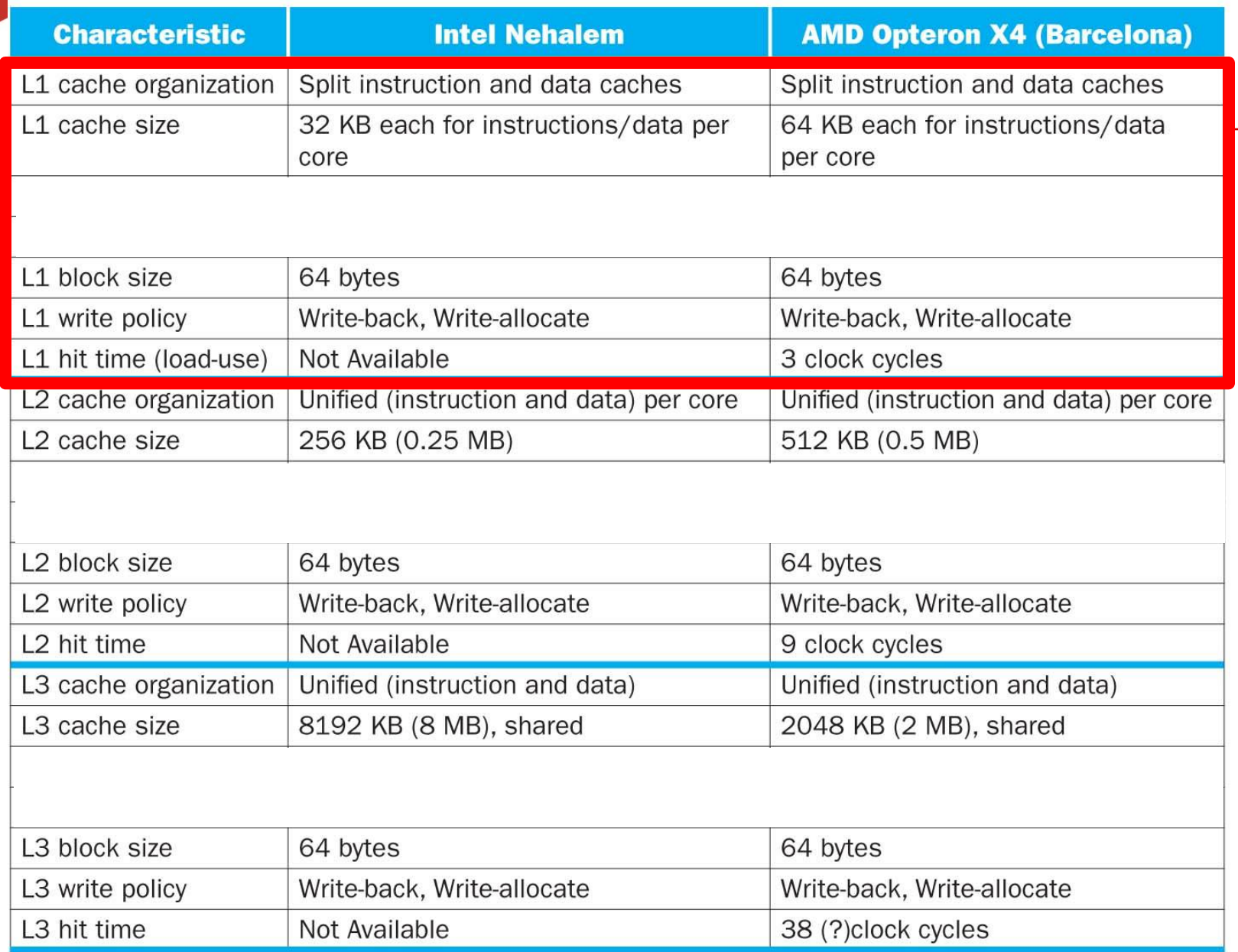

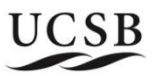

#### **Cache misses and data access time**

 $D_0$  : total memory data accesses.

- $D_1$ : missed access at L1. m<sub>1</sub> miss ratio of L1: m<sub>1</sub>= D<sub>1</sub>/D<sub>0</sub>
- $D_2$ : missed access at L2.  $m_2$  miss ratio of L2:  $m_2 = D_2/D_1$
- D<sub>3</sub>: missed access at L3  $m_3$  miss ratio of L2:  $m_3 = D_3/D_2$

#### **Memory and cache access time:**

- $\delta_i$ : access time at cache level i
- $\delta_{\text{mem}}$ : access time in memory.

#### **Average access time**  $=$  total time/ $D_0 = \delta_1 + m_1$  \*penalty

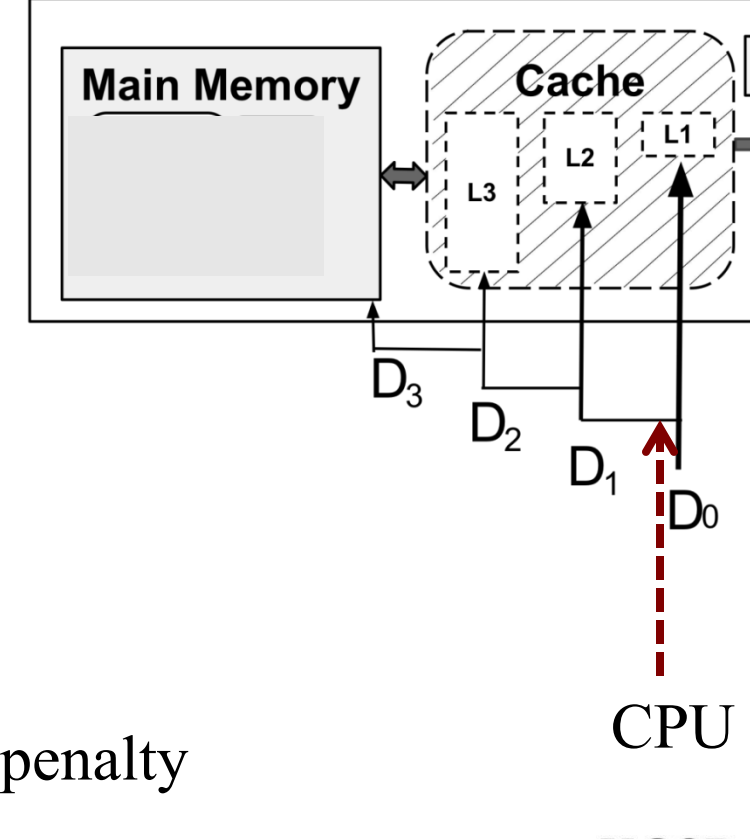

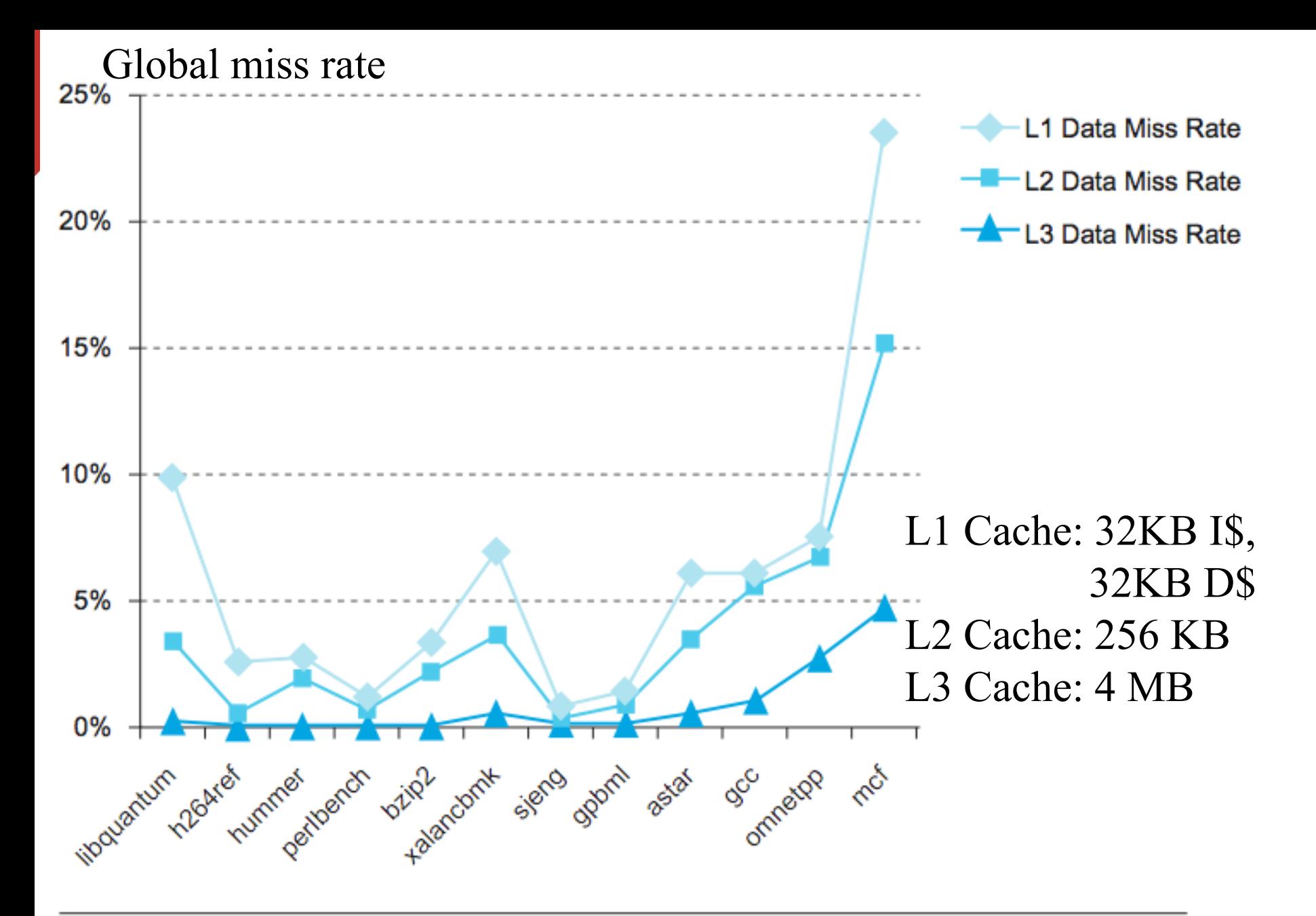

FIGURE 5.47 The L1, L2, and L3 data cache miss rates for the Intel Core i7 920 running<br>the full integer SPECCPU2006 benchmarks. **FIGURE 5.47** 5

#### **Average memory access time (AMAT)**

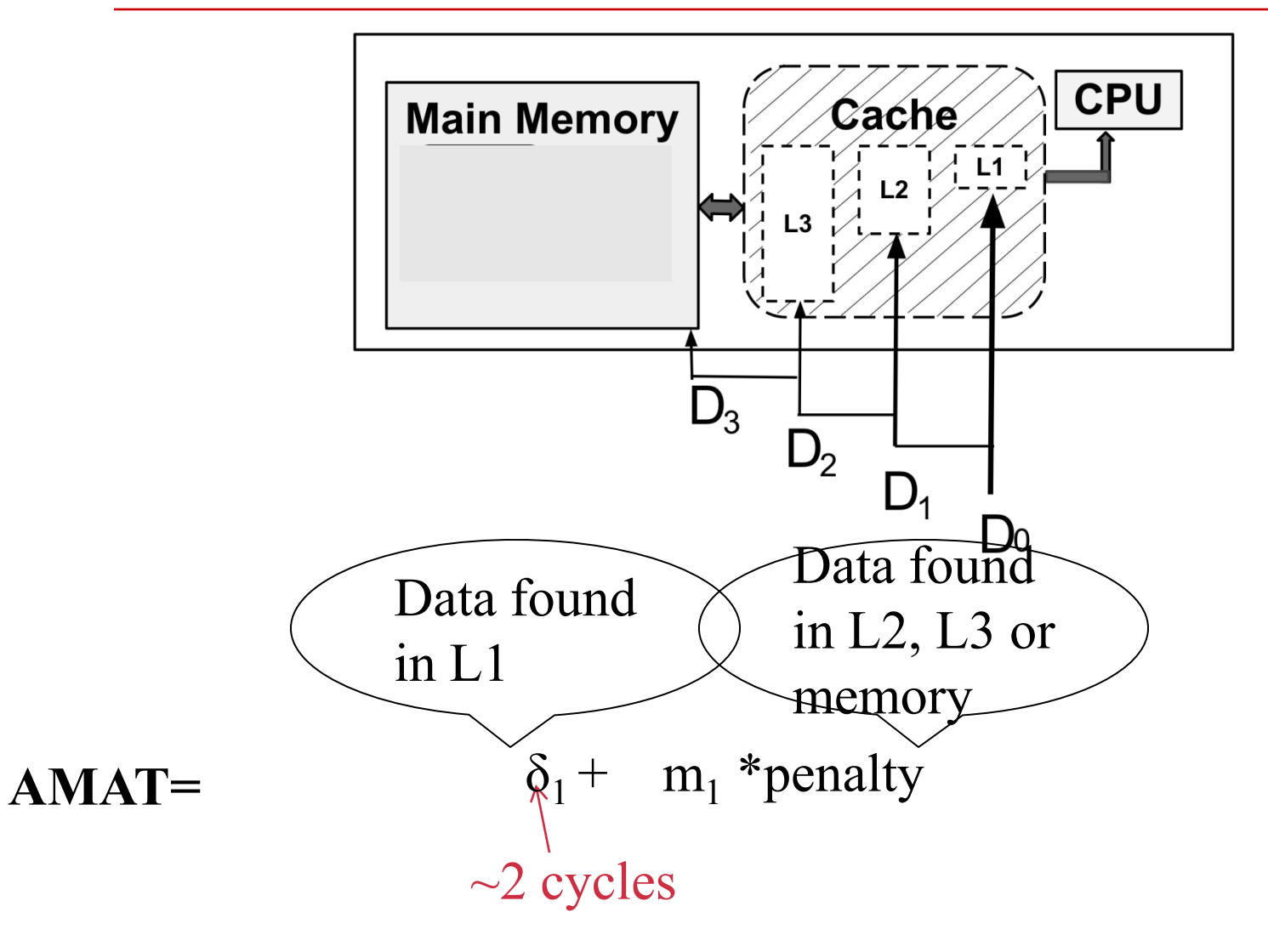

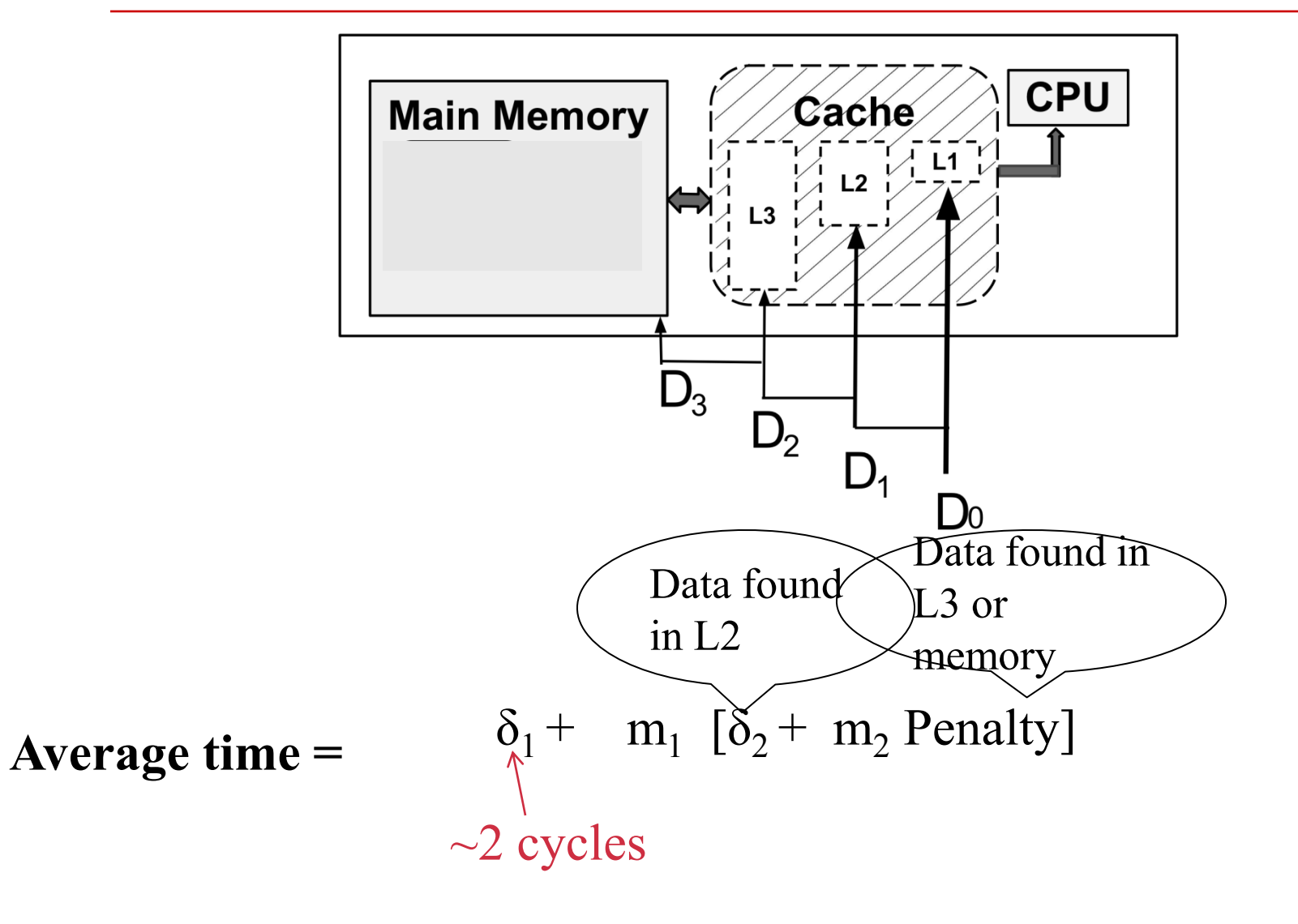

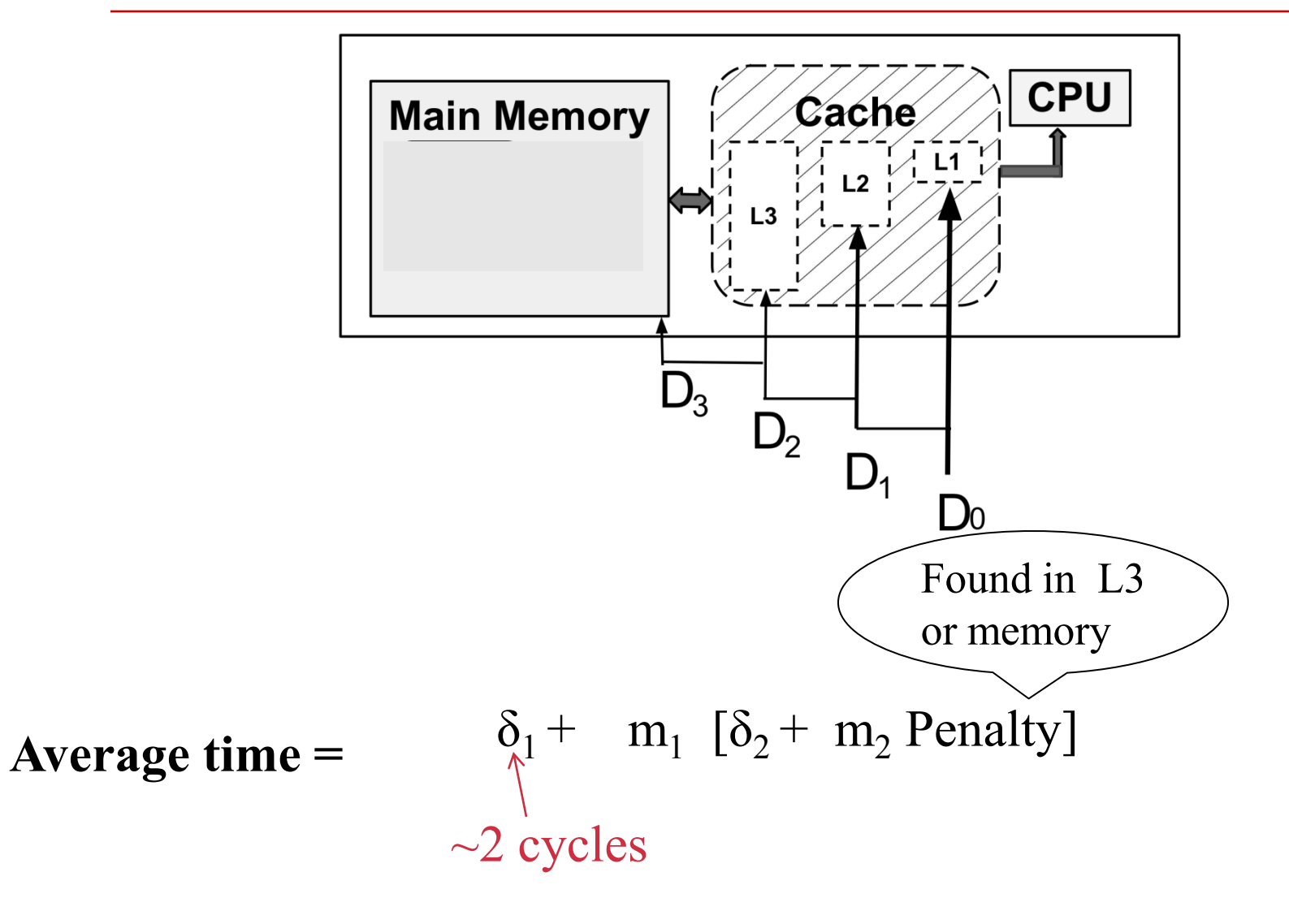

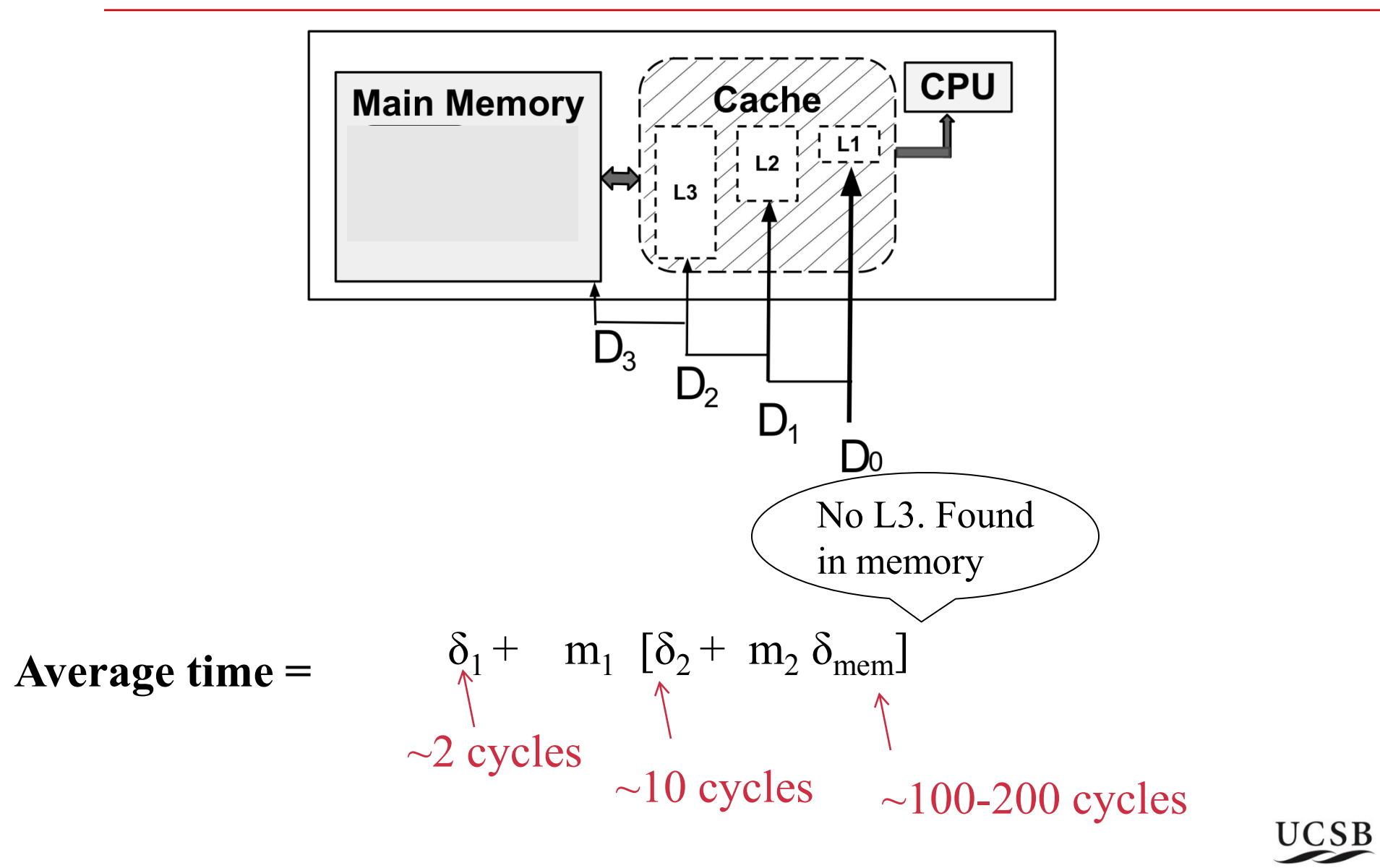

**access time** 

**(AMAT)=**

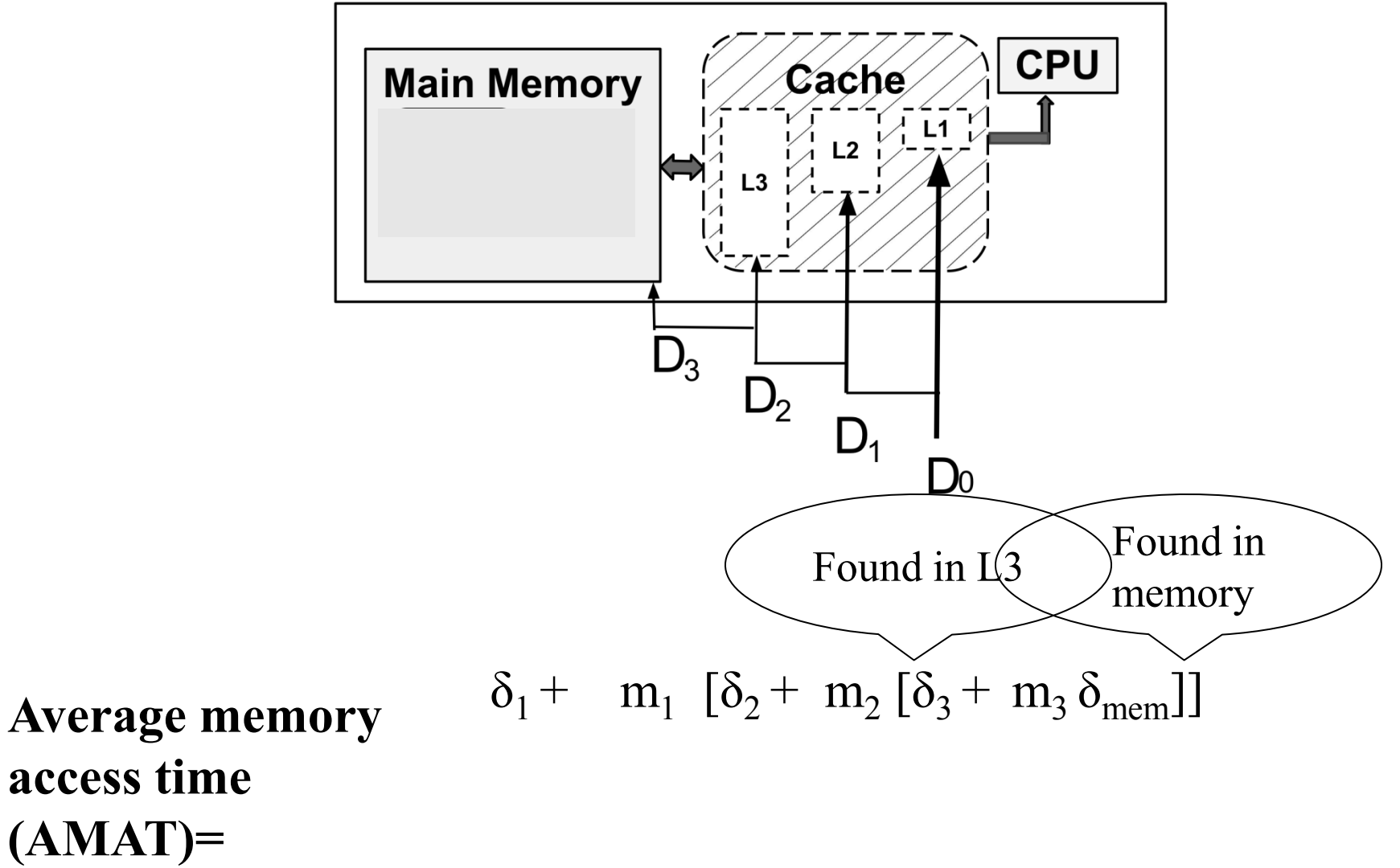

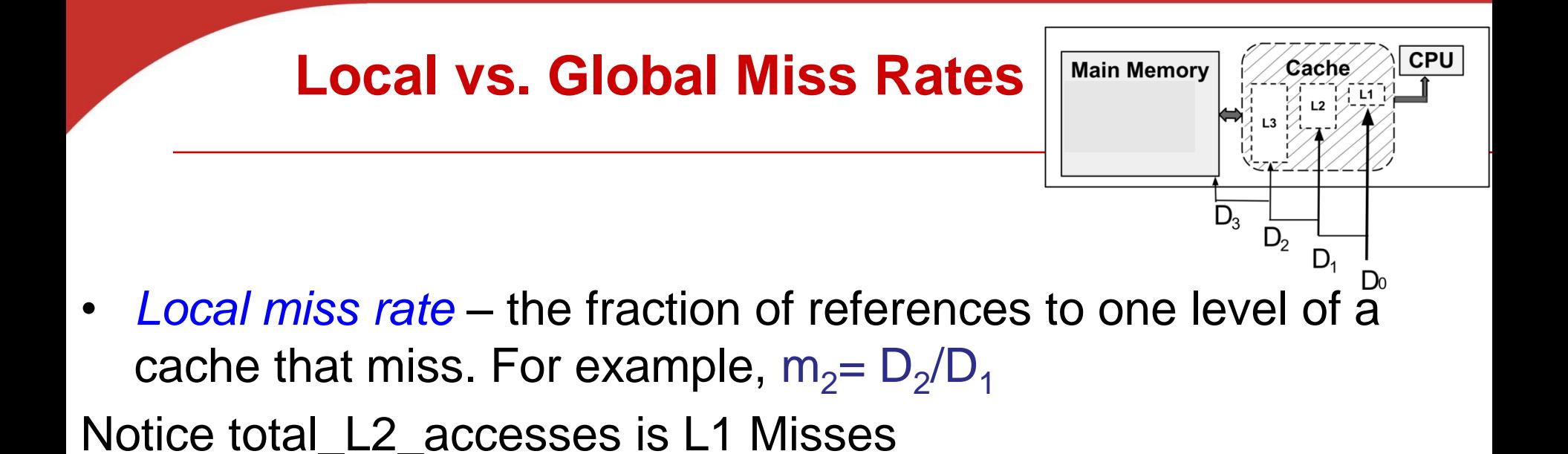

• *Global miss rate* **– the fraction of references that miss in all levels of a multilevel cache**

- Global L2 miss rate =  $D_2/D_0$
- L2\$ local miss rate  $\gg$  than the global miss rate
- Notice Global L2 miss rate =  $D_2/D_0 = D_1/D_0 * D_2/D_1 = m_1 m_2$

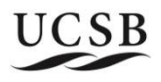

11

### **Average memory access time with no L3**

**cache**

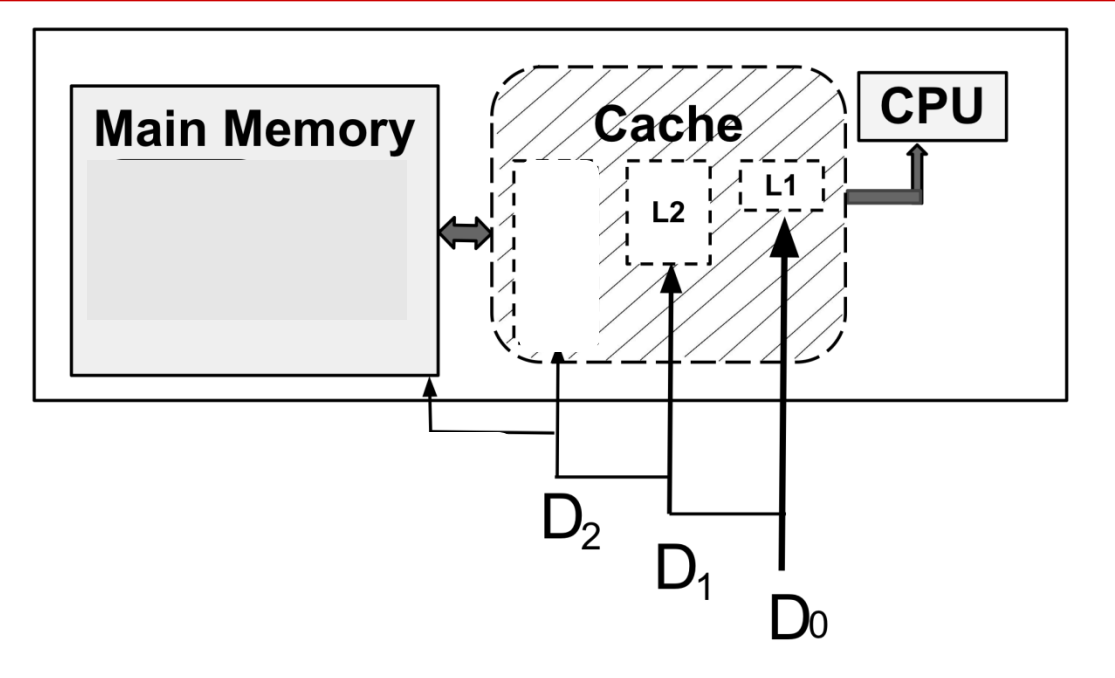

**AMAT =**

 $\delta_1$  + m<sub>1</sub>  $[\delta_2$  + m<sub>2</sub>  $\delta$ <sub>mem</sub>]  $= \delta_1 + m_1 \delta_2 + m_1 m_2 \delta_{\text{mem}}$  $= \delta_1 + m_1 \delta_2 + GMiss_2 \delta_{\text{mem}}$ 

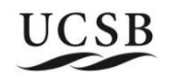

## **Average memory access time with L3**

**cache**

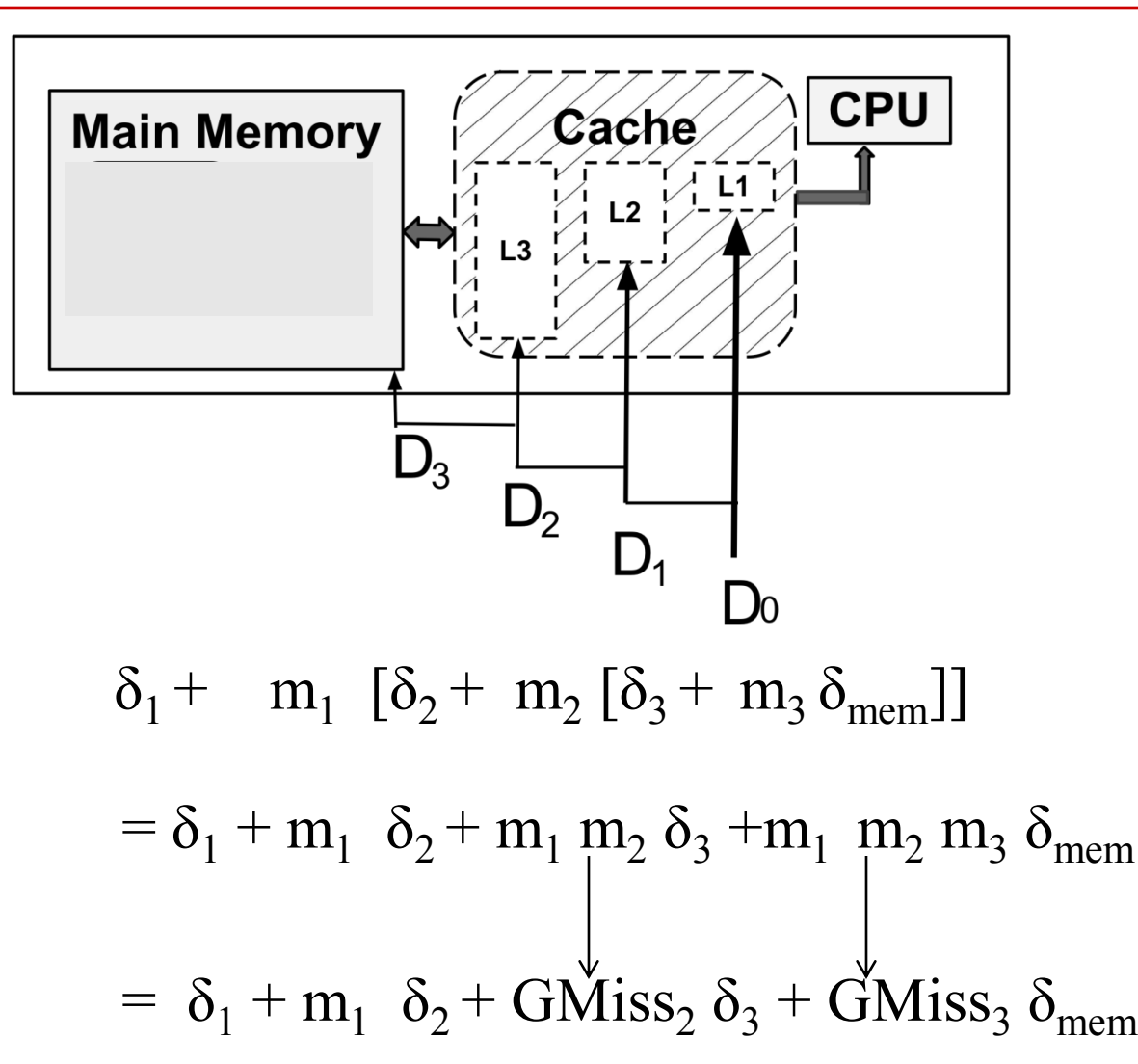

**AMAT =**

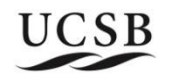

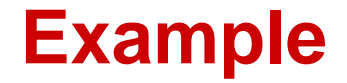

- Suppose that you have a cache system with the following properties. What is the AMAT? 1.
	- a) L1\$ hits in 1 cycle (local miss rate 25%)
	- b) L2\$ hits in 10 cycles (local miss rate 40%)
	- L3\$ hits in 50 cycles (global miss rate 6%) c)
	- d) Main memory hits in 100 cycles (always hits)

What is average memory access time?

#### The AMAT is  $1 + 0.25*(10 + 0.4*(50)) + 0.06*100 = 14.5$  cycles.

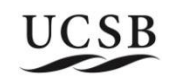

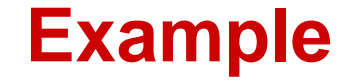

(b) Given the following specification: For every 1000 CPU-to-memory references 40 will miss in L1\$; 20 will miss in L2\$; 10 will miss in L3\$; L1\$ hits in 1 clock cycle; L2S hits in 10 clock cycles; L3S hits in 100 clock cycles; Main memory access is 400 clock cycles;

What is the average memory access time with L1, L2, and L3?

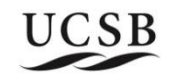

#### **Example**

(i) What is the local miss rate in the L2\$?

#### $20/40 = 50\%$

(ii) What is the global miss rate in the L2\$?

#### $20/1000 = 2%$

(iii) What is the local miss rate in the L3\$?

# $10/20 = 50\%$

(iv) What is the global miss rate in the L3\$?

# $10/1000 = 1%$

(b) Given the following specification: For every 1000 CPU-to-memory references  $40$  will miss in L1\$; 20 will miss in L2\$; 10 will miss in L3\$; L1\$ hits in 1 clock cycle; L2\$ hits in 10 clock cycles; L3\$ hits in 100 clock cycles; Main memory access is 400 clock cycles;

(v) What is the AMAT with all three levels of cache?

 $1 + 4\%*(10+50\%*(100+50\%*400)) = 1 + 0.4 + 2\%*300 = 7.4$ 

(vi) What is the AMAT for a two-level cache without L3\$?

 $1 + 4\%$ \*10 + 2%\*400 = 1 + 0.4 + 8 = 9.4

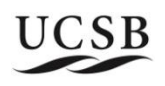

# **Cache-aware Programming**

- **Reuse values in cache as much as possible**
	- **exploit temporal locality in program**
	- **Example 1**

For  $i=1$  to n  $y[2]=y[2]+3$ 

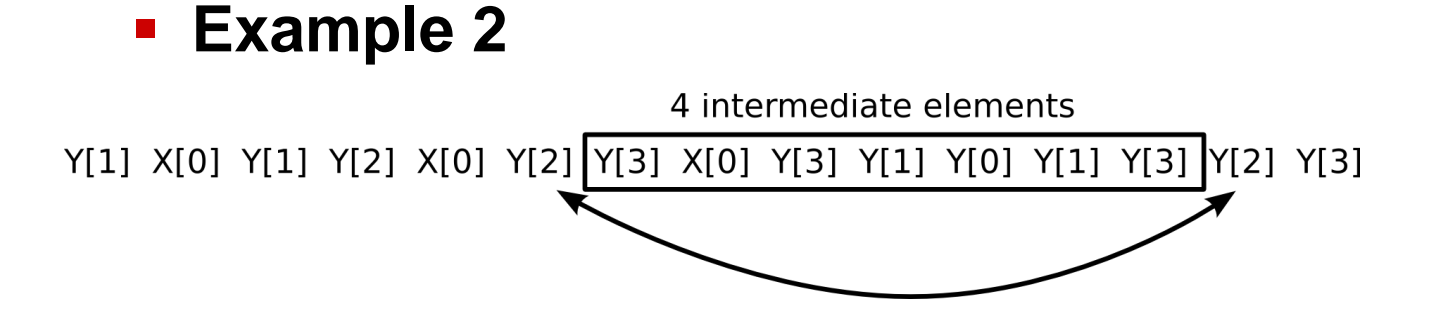

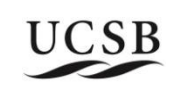

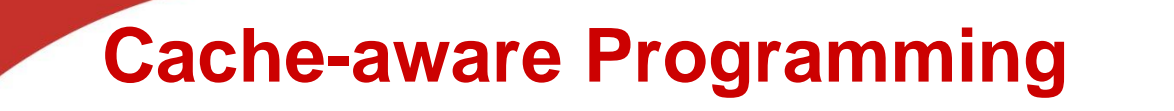

- **Take advantage of better bandwidth by getting a chunk of memory to cache and use whole chunk** 
	- **Exploit spatial locality in program**

```
For i=1 to n
  y[i]=y[i]+3
```
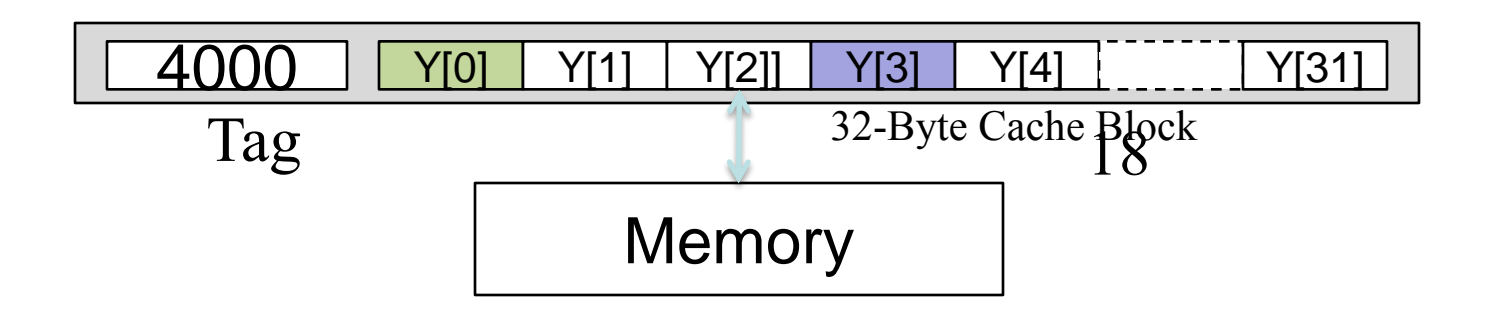

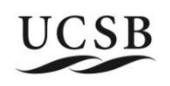

## **2D array layout in memory (just like 1D array)**

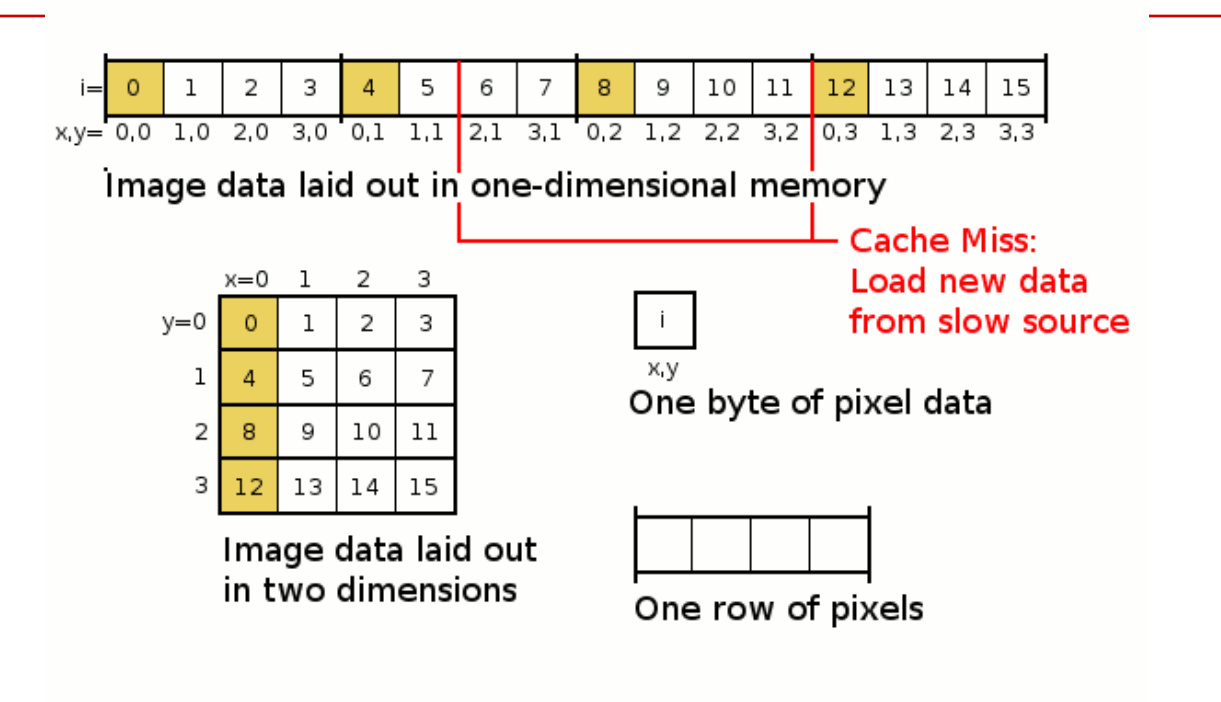

•  $for(x = 0; x < 3; x++)$ **for(y = 0; y < 3; y++) { a[y][x]=0; // implemented as array[x+3\*y]=0 } } access order** a[0][0], a[1][0], a[2][0], a[3][0] **…**

## **Example1: Exploit spatial data locality via program rewriting**

- **Each cache block has 64 bytes. Cache has 128 bytes**
- **Program structure (data access pattern)**
	- $\blacksquare$  char  $D[64] [64]$ ;
	- **Each row is stored in one cache line block**
	- **Program 1**

 **for (j = 0; j <64; j++) for (i = 0; i < 64; i++) D[i][j] = 0;**

 $64*64$  data byte access  $\rightarrow$  What is cache miss rate?

**Program 2** 

 for (i = 0; i < 64; i++) for (j = 0; j < 64; j++) D[i][j] = 0;

What is cache miss rate?

#### **Data Access Pattern and cache miss**

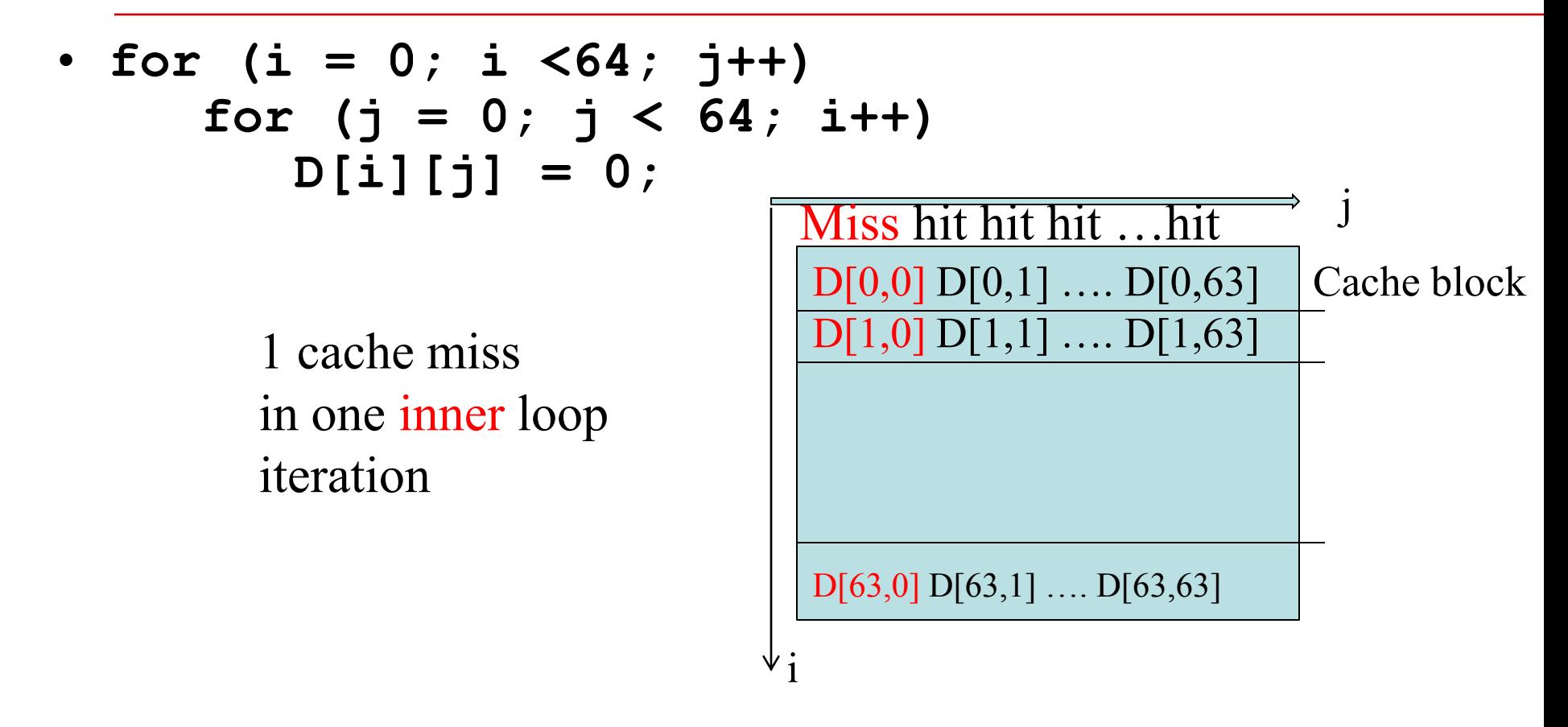

64 cache miss out of 64\*64 access.

There is spatial locality. Fetched cache block is used 64 times before swapping out (consecutive data access within the inner loop

### **Memory layout and data access by block**

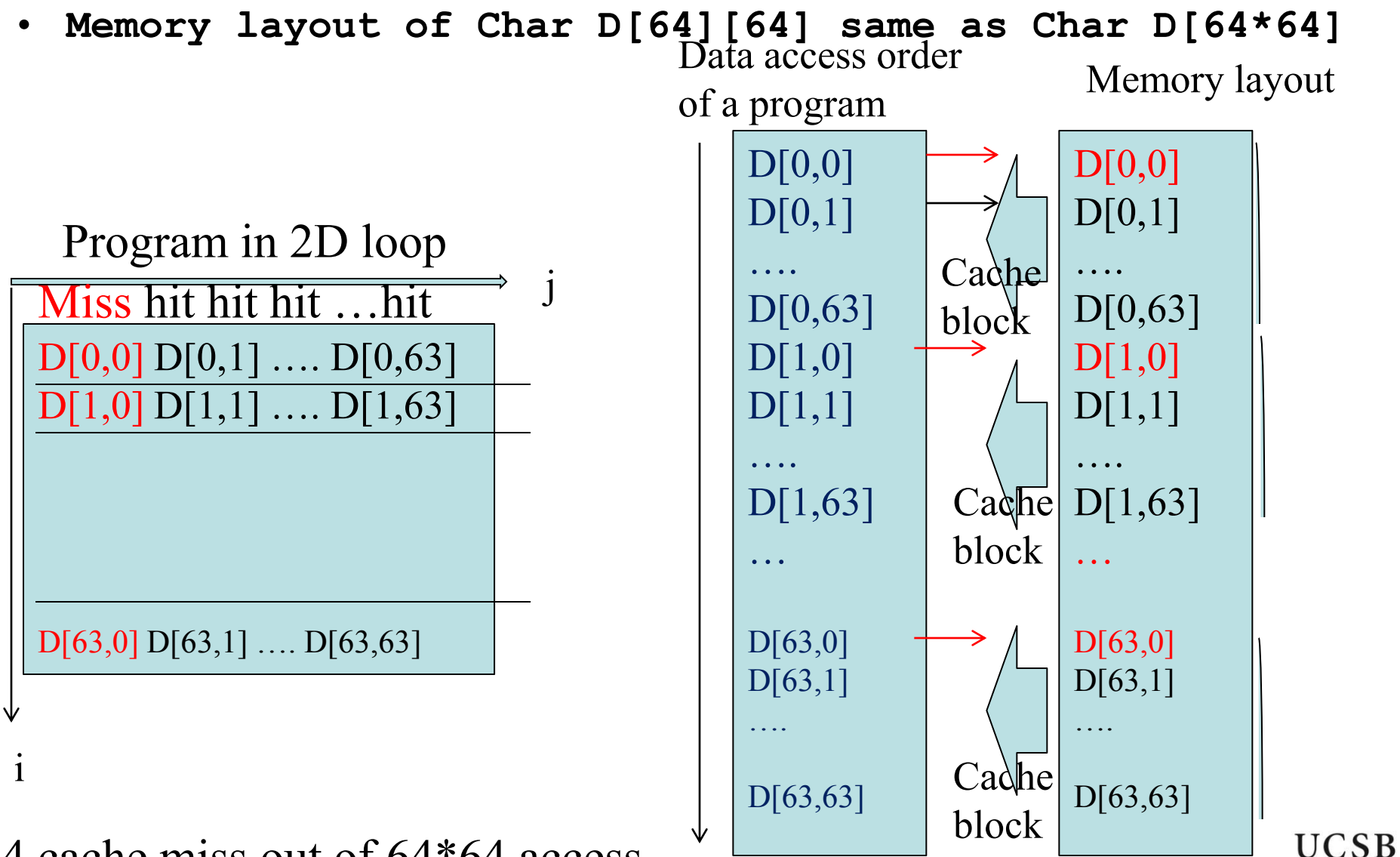

64 cache miss out of 64\*64 access.

#### **Data Locality and Cache Miss**

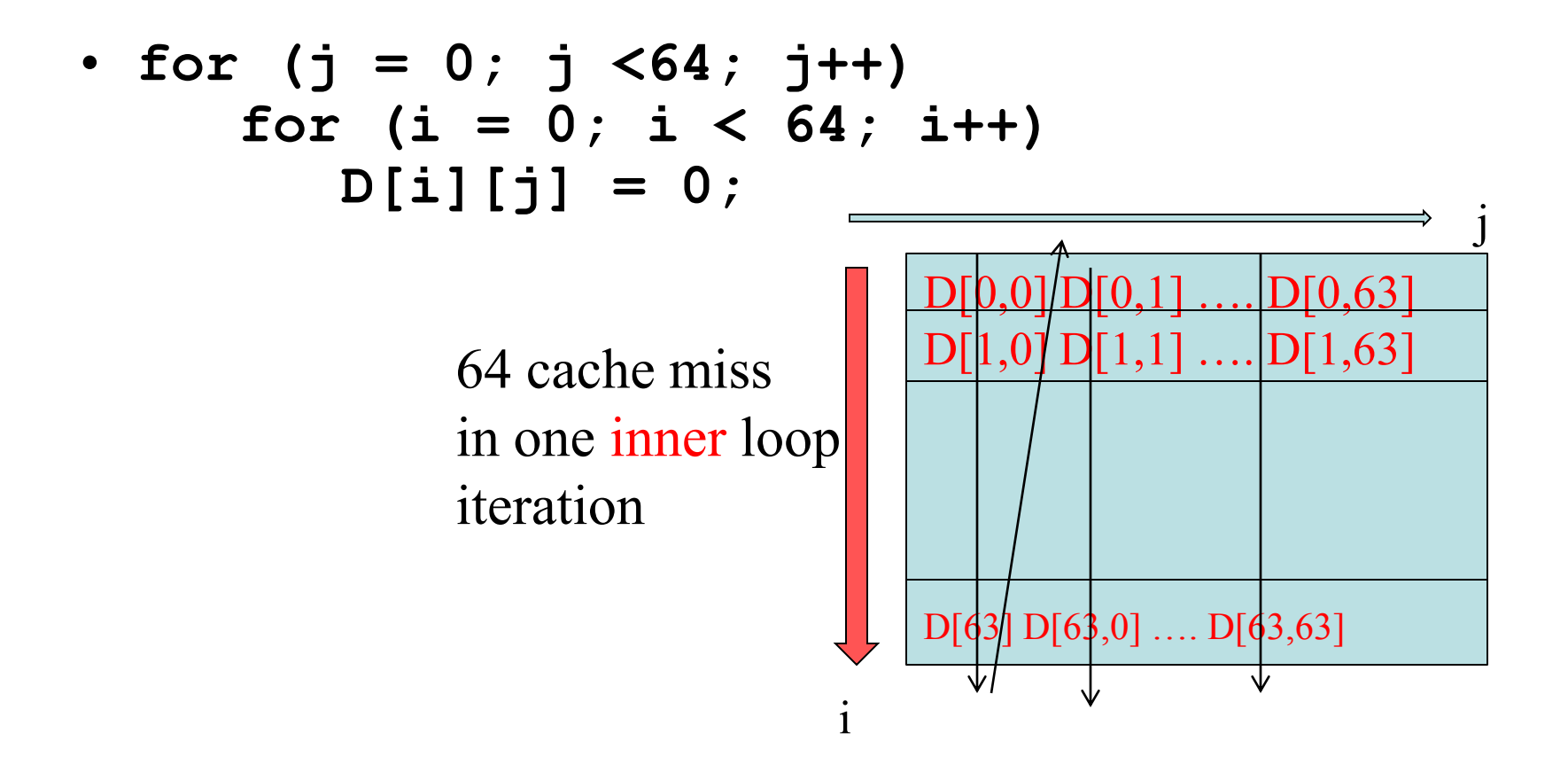

100% cache miss There is no spatial locality. Fetched block is only used once before swapping out.

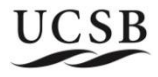

## **Memory layout and data access by block**

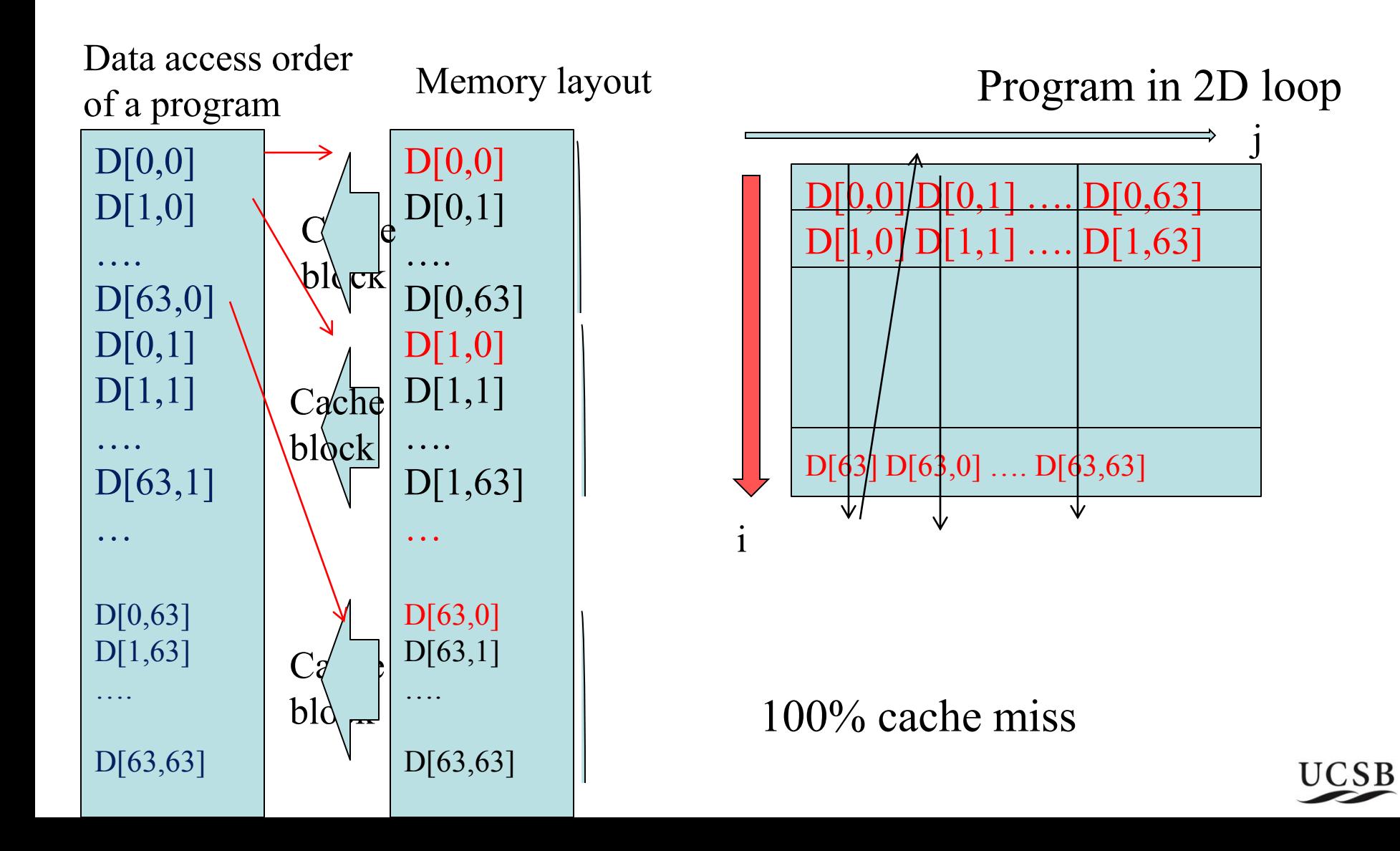

### **Summary of Example 1: Loop interchange alters execution order and data access patterns**

• **Exploit more spatial locality in this case**

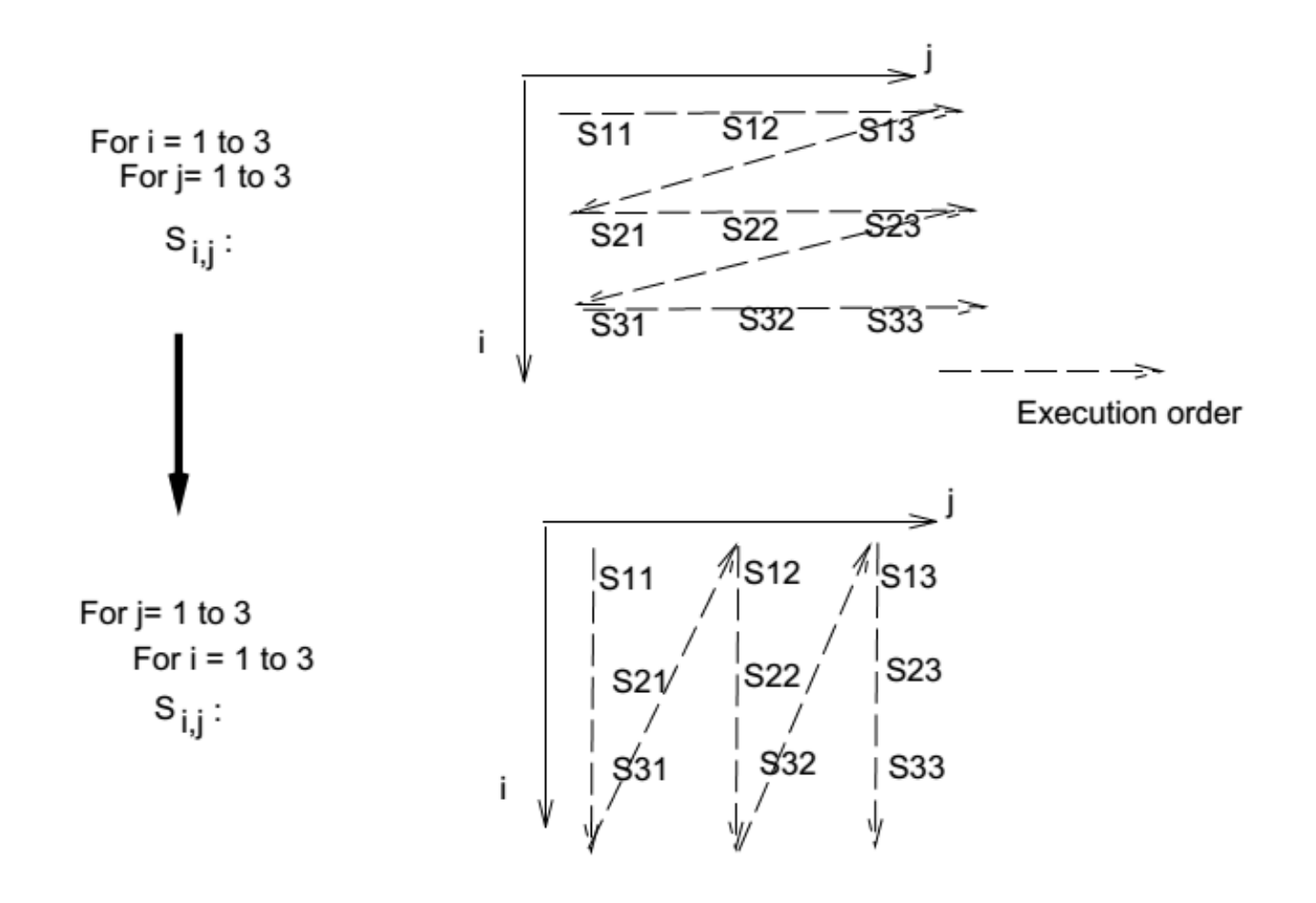

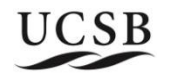

# **Example 2: cache blocking for better temporal locality**

- Cache size  $= 8$  blocks  $= 128$  bytes
	- Cache block size  $=16$  bytes, hosting 4 integers
- **Program structure**

$$
\begin{array}{ll}\n\text{int } A[64]; \ // \text{sizeof(int)} = 4 \text{ bytes} \\
\text{for (k = 0; k`crepcount; k++)} \\
\hline\n\text{for (i = 0; i < 64; I +=stepsize)} \\
\hline\nA[i] = A[i] + 1\n\end{array}`
$$

**Analyze cache hit ratio when varying cache block size, or step size (stride distance)** 

#### **Example 2: Focus on inner loop**

• **for (i = 0; i < 64; i +=stepsize) A[i] =A[i]+1**

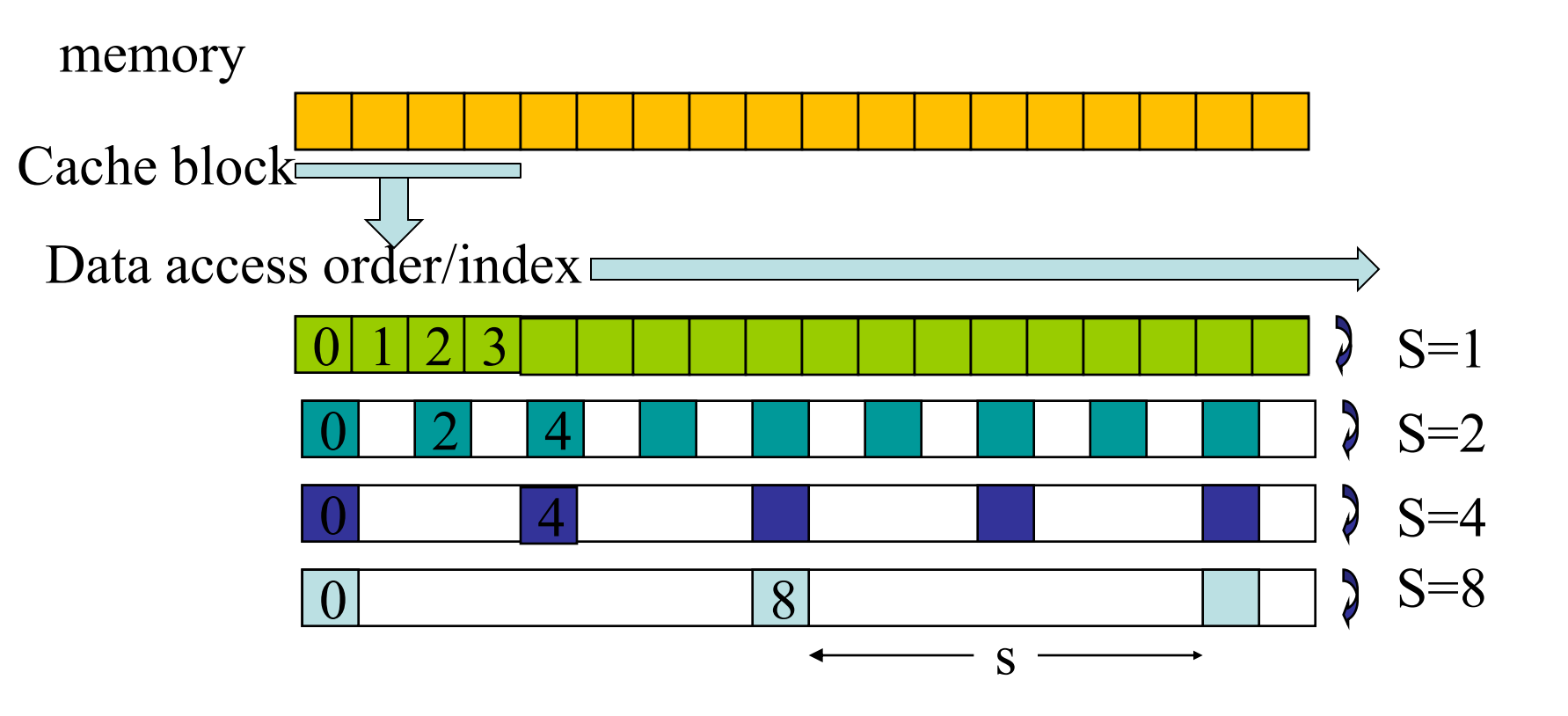

Step size or also called stride distance<br>UCSB

**Step size =2**

• **for (i = 0; i < 64; I +=stepsize) A[i] =A[i]+1 //read, write A[i]**

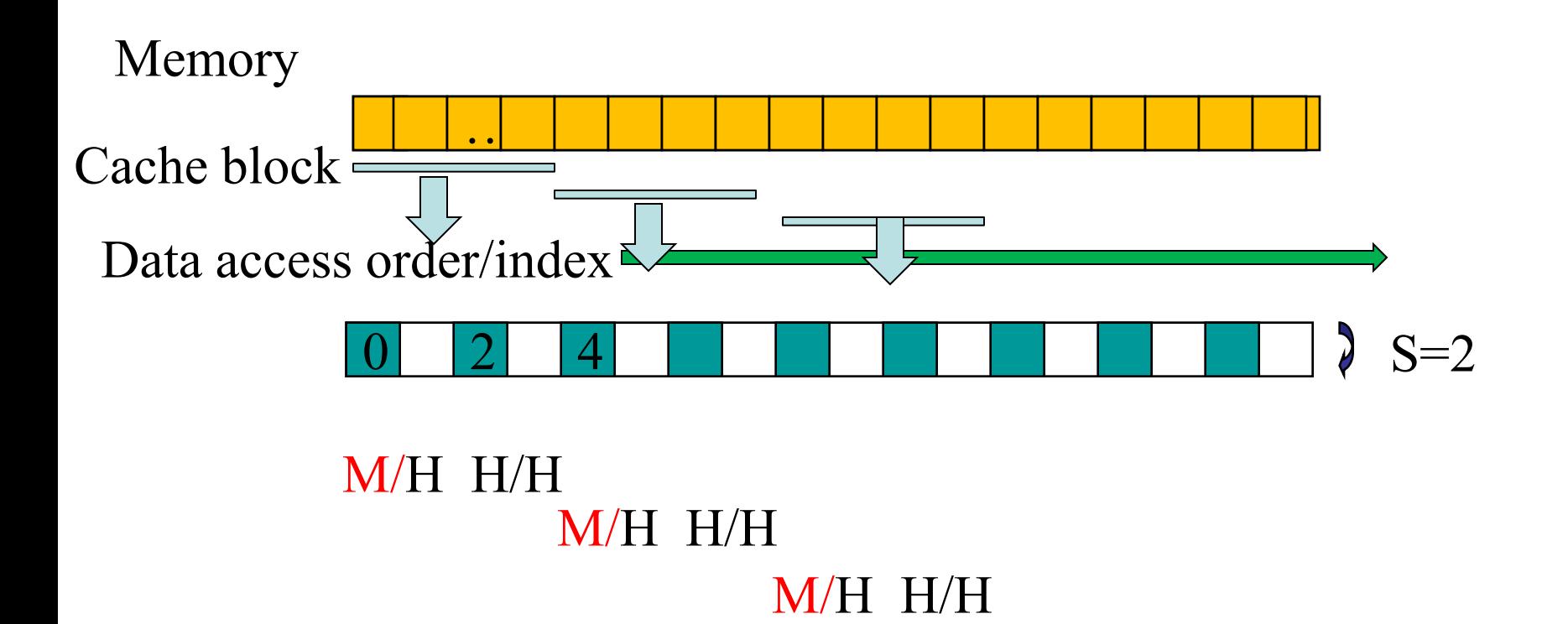

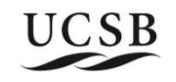

## **Repeat many times**

• **for** ( $k = 0$ ; k<repcount; k++)  **for (i = 0; i < 64; I +=stepsize) A[i] =A[i]+1 //read, write A[i]**

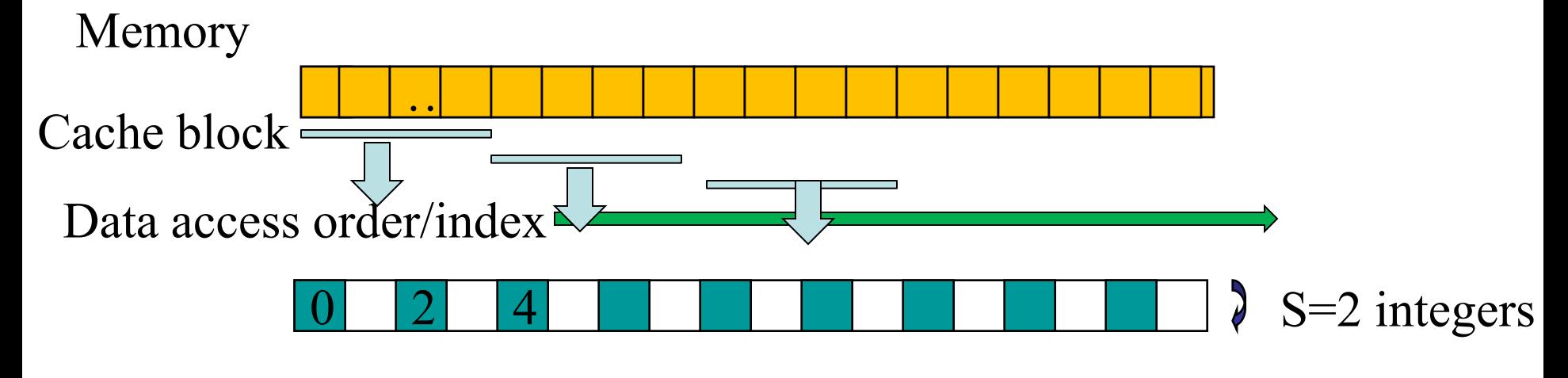

#### M/H H/H M/H H/H

 M/H H/H Array has 16 blocks. Inner loop accesses 32 elements, and fetches all 16 blocks. Each block is used as  $R/W/R/W$ . Cache size  $= 8$ blocks. which cannot hold all 16 blocks fetched.

# **Cache blocking to exploit temporal locality**

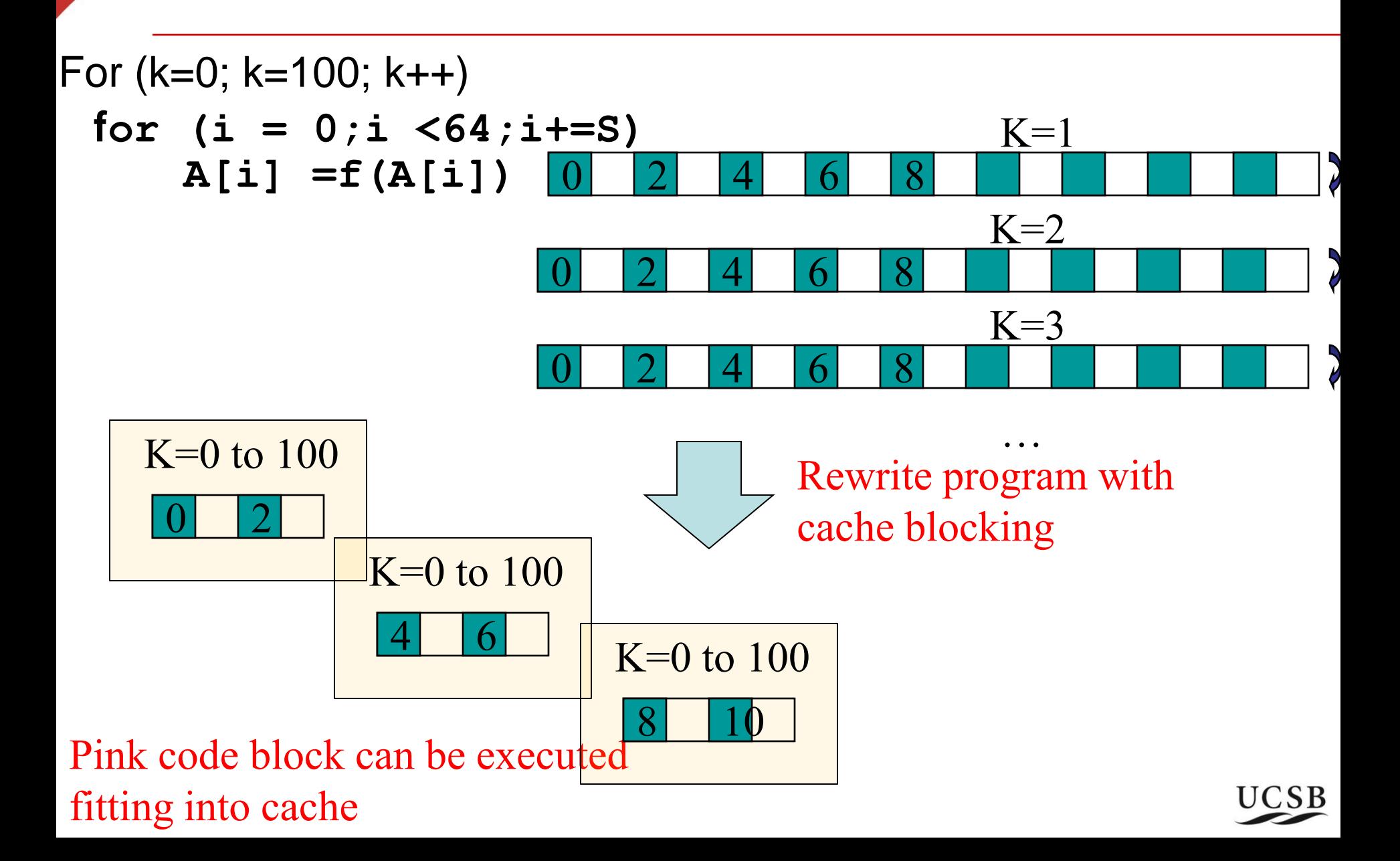

## **Rewrite a program loop for better cache usage**

• Loop blocking (cache blocking)

For  $i=1$  to  $2n$ 

$$
S_i : a_i = b_i + c_i
$$

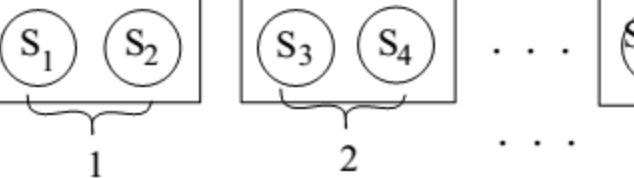

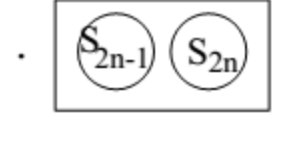

 $\mathbf n$ 

with blocksize=2

Rewrite as

do  $S_{2i-1}, S_{2i}$ 

For  $i=1$  to  $n$ 

**More general: Given for**  $(i = 0; i < 64; i+=5)$  **A[i] =f(A[i])**

• **Rewrite as:**

 **for (bi = 0; bi<64; bi=bi+blocksize) for (i = bi; i<bi+ blocksize;i+=S) A[i] =f(A[i])**

## **Example 2: Cache blocking for better performance**

- For  $(k=0; k=100; k++)$  **for (i = 0; i < 64; i=i+S) A[i] =f(A[i])**
- **Rewrite as:**

For (k=0; k=100; k++)  **for (bi = 0; bi<64; bi=bi+blocksize)** for (i = bi; i<bi+blocksize; i+=S)  **A[i] =f(A[i]) Look interchange for (bi = 0; bi<64; bi=bi+blocksize)**  For (k=0; k=100; k++) for (i = bi; i<bi+ blocksize; i+=S) **A[i] =f(A[i])**

#### Pink code block can be executed fitting into cache

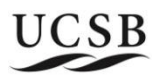

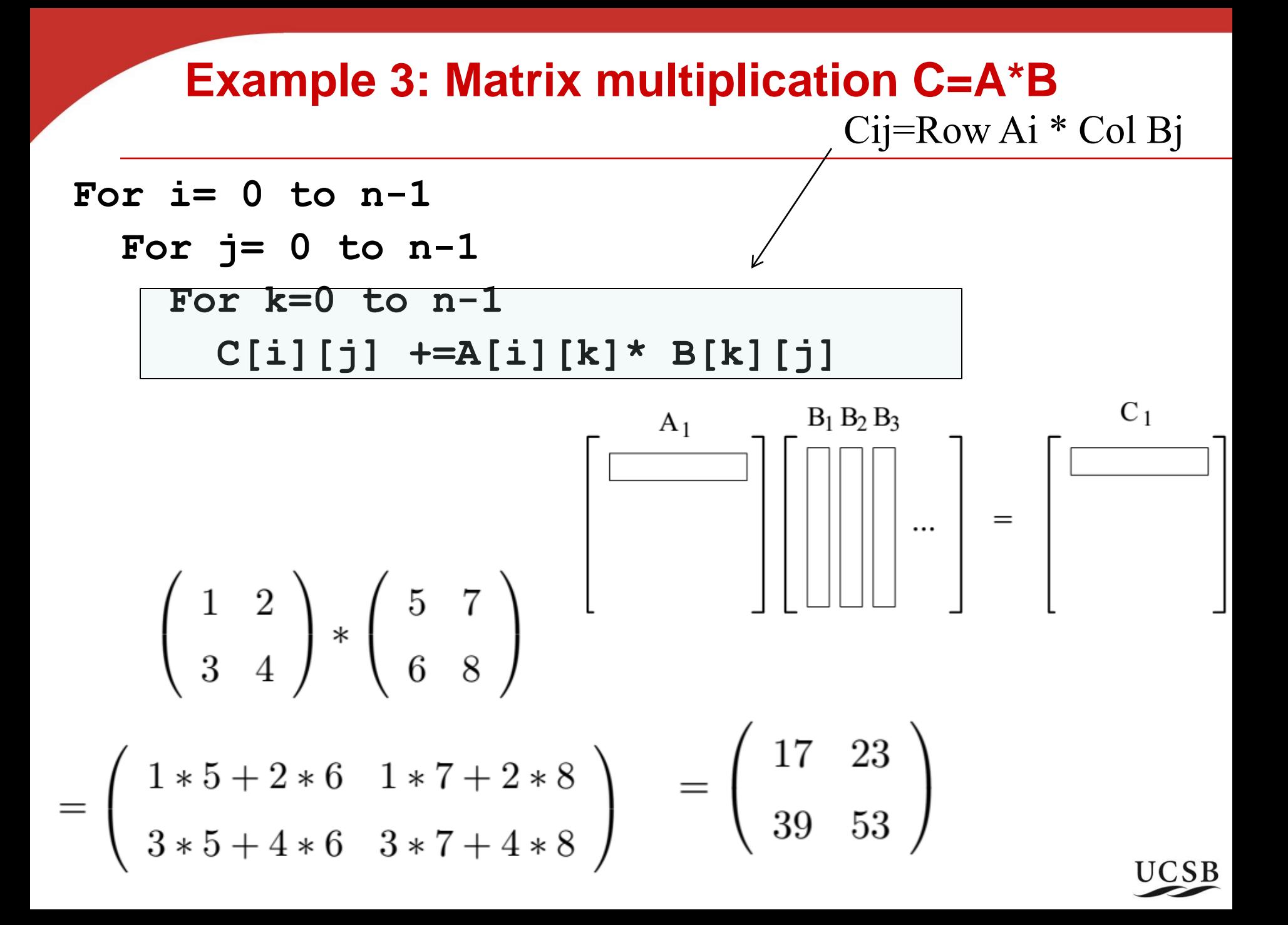

### **Example 3: matrix multiplication code** 2D array implemented using 1D layout

• **for (i = 0; i < n; i++) for (j = 0; j < n; j++) for (k = 0; k < n; k++) C[i+j\*n] += A[i+k\*n]\* B[k+j\*n]**

**3 loop controls can interchange (C elements are modified independently with no dependence)** Which code has better cache performance (faster)?

**for (j = 0; j < n; j++) for (k = 0; k < n; k++) for (i = 0; i < n; i++) C[i+j\*n] += A[i+k\*n]\* B[k+j\*n]**

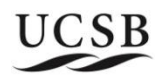

## **Example 3: matrix multiplication code** 2D array implemented using 1D layout

• **for (i = 0; i < n; i++) for (j = 0; j < n; j++) for (k = 0; k < n; k++) C[i+j\*n] += A[i+k\*n]\* B[k+j\*n]**

**3 loop controls can interchange (C elements are modified independently with no dependence)**

Which code has better cache performance (faster)?

-- Study impact of stride on inner most loop which does most computation

for 
$$
(j = 0; j < n; j++)
$$

 **for (k = 0; k < n; k++)**

for  $(i = 0; i < n; i++)$  **C[i+j\*n] += A[i+k\*n]\* B[k+j\*n]**

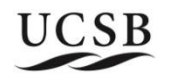

## **Example 4: Cache blocking for matrix transpose**

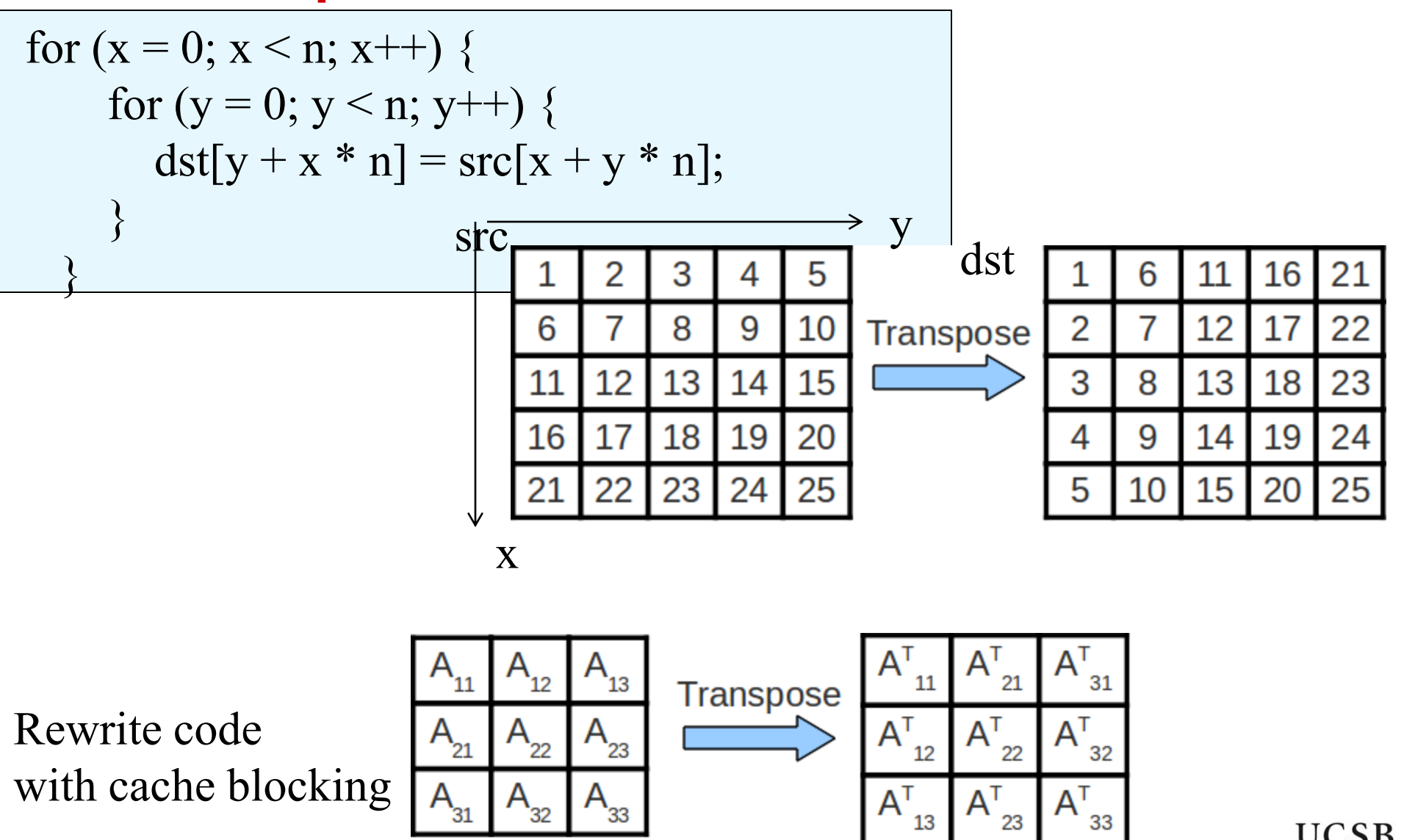

## **Example 4: Cache blocking for matrix transpose**

for 
$$
(x = 0; x < n; x++)
$$
 {  
\nfor  $(y = 0; y < n; y++)$  {  
\n $dst[y + x * n] = src[x + y * n];$   
\n  
\nRewrite code  
\nwith cache blocking  
\nfor  $(i = 0; i < n; i++)$  blocksize)  
\nfor  $(i = 0; i < n; i++)$  blocksize;  $+\infty$   
\nfor  $(j = 0; j < n; j++)$  blocksize;  $+\infty$   
\nfor  $(y = j; y < j++)$  blocksize;  $+\infty$   
\n $\leftarrow$  for  $(y = j; y < j++)$  blocksize;  $+\infty$   
\n $\leftarrow$   $\left(\frac{A_{11}}{A_{21}}\right)^{A_{12}} \left(\frac{A_{11}}{A_{12}}\right)^{A_{12}} \left(\frac{A_{12}}{A_{12}}\right)^{A_{13}} \left(\frac{A_{11}}{A_{12}}\right)^{A_{13}} \left(\frac{A_{12}}{A_{13}}\right)^{A_{13}}$   
\n $\left(\frac{A_{11}}{A_{12}}\right)^{A_{13}} \left(\frac{A_{12}}{A_{13}}\right)^{A_{13}}$   
\n $\left(\frac{A_{11}}{A_{12}}\right)^{A_{13}} \left(\frac{A_{13}}{A_{13}}\right)^{A_{13}}$   
\n $\left(\frac{A_{11}}{A_{12}}\right)^{A_{13}}$   
\n $\left(\frac{A_{11}}{A_{12}}\right)^{A_{13}}$   
\n $\left(\frac{A_{11}}{A_{12}}\right)^{A_{13}}$   
\n $\left(\frac{A_{11}}{A_{12}}\right)^{A_{13}}$   
\n $\left(\frac{A_{11}}{A_{12}}\right)^{A_{13}}$   
\n $\left(\frac{A_{11}}{A_{12}}\right)^{A_{13}}$   
\n $\left(\frac{A_{11}}{A_{12}}\right)^{A_{13}}$   
\n $\left(\frac{A_{11}}{A_{12}}\right)^{A_{13}}$